# Management Accounting in SAP S/4HANA - Academy Part 1 - Part I

PARTICIPANT HANDBOOK INSTRUCTOR-LED TRAINING

Course Version: 06

Course Duration: 5 Day(s) Material Number: 50143631

| ix  | Course Overview |                                                               |
|-----|-----------------|---------------------------------------------------------------|
| 1   | Unit 1:         | SAP S/4HANA Overview                                          |
| 2   |                 | Lesson: Introducing SAP HANA and SAP S/4HANA                  |
| 11  |                 | Lesson: Introducing SAP Fiori                                 |
| 15  | Unit 2:         | Organizational Units                                          |
| 16  |                 | Lesson: Describing the Components of Management Accounting    |
| 25  |                 | Exercise 1: Manage Organizational Units                       |
| 33  | Unit 3:         | Master Data                                                   |
| 34  |                 | Lesson: Creating Cost Centers                                 |
| 39  |                 | Exercise 2: Create Cost Centers                               |
| 47  |                 | Lesson: G/L Accounts of Type Primary and Secondary Costs      |
| 51  |                 | Exercise 3: Create Cost Accounts                              |
| 57  |                 | Lesson: Creating Activity Types                               |
| 61  |                 | Exercise 4: Manage Activity Types                             |
| 71  |                 | Lesson: Creating Statistical Key Figures                      |
| 73  |                 | Exercise 5: Create Statistical Key Figures                    |
| 79  |                 | Lesson: Describing Global Functions For Master Data           |
| 85  |                 | Exercise 6: Perform Global Functions For Master Data          |
| 103 | Unit 4:         | Event-Based Postings                                          |
| 104 |                 | Lesson: Entering Primary Postings                             |
| 111 |                 | Exercise 7: Enter Primary Postings                            |
| 116 |                 | Lesson: Reporting in SAP S/4HANA                              |
| 135 |                 | Exercise 8: Perform Reporting of Cost Center Transaction Data |
| 142 |                 | Lesson: Account Assignment Tools                              |
| 145 |                 | Lesson: Adjustment postings                                   |
| 147 |                 | Exercise 9: Repost Line Items                                 |
| 152 |                 | Lesson: Direct Activity Allocation                            |
| 155 |                 | Exercise 10: Post Direct Activity Allocation                  |

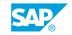

| 165 | Unit 5: | Period-End Closing                                             |
|-----|---------|----------------------------------------------------------------|
| 166 |         | Lesson: Accrual Calculation                                    |
| 173 |         | Exercise 11: Perform Accrual Calculation                       |
| 179 |         | Lesson: Entering Statistical Key Figures                       |
| 181 |         | Exercise 12: Enter Statistical Key Figures                     |
| 187 |         | Lesson: Using the Cycle Segment Method                         |
| 193 |         | Exercise 13: Distribute Costs                                  |
| 207 |         | Exercise 14: Post Cost Allocations                             |
| 225 |         | Exercise 15: Post Detailed Assessments                         |
| 239 |         | Exercise 16: Post an Indirect Activity Allocation (Optional)   |
| 245 |         | Lesson: Using a Period Lock                                    |
| 251 | Unit 6: | Overview of Internal Orders                                    |
| 252 |         | Lesson: Using Overhead Orders                                  |
| 255 |         | Lesson: Using Real and Statistical Orders                      |
| 258 |         | Lesson: Describing the Different Scenarios for Internal Orders |
| 263 | Unit 7: | Master Data of Internal Orders                                 |
| 264 |         | Lesson: Maintaining Master Data                                |
| 269 |         | Exercise 17: Maintaining Master Data                           |
| 273 |         | Lesson: Processing Status Management for Overhead Cost Orders  |
| 277 |         | Exercise 18: Manage Statuses for Orders                        |
| 283 |         | Lesson: Describing Grouping and Collective Processing          |
| 287 |         | Exercise 19: Grouping and Collective Processing                |
| 295 | Unit 8: | Event-Based Postings for Internal Orders                       |
| 296 |         | Lesson: Creating Event-Based Postings Within and Outside       |
| 201 |         | Management Accounting                                          |
| 301 |         | Exercise 20: Create Transaction-Based Postings                 |
| 309 |         | Lesson: Describing Commitment Management                       |
| 311 |         | Exercise 21: Manage Commitments                                |
| 321 | Unit 9: | Period-End Closing of the Internal Orders                      |
| 322 |         | Lesson: Periodic Debit Postings                                |
| 327 |         | Exercise 22: Calculate Overhead Costs                          |
| 339 |         | Lesson: Explaining Periodic Credit Postings                    |
| 349 |         | Exercise 23: Settling Orders at Period-End                     |
| 357 |         | Lesson: Settlement: Special Features                           |
|     |         |                                                                |

| 361 | Unit 10: | Planning, Budgeting and Availability Control                  |
|-----|----------|---------------------------------------------------------------|
| 262 |          | Lanca and Ocation to Discoving EDD                            |
| 363 |          | Lesson: Cost Center Planning in ERP                           |
| 371 |          | Exercise 24: Planning of Statistical Key Figures and Activity |
|     |          | Types                                                         |
| 381 |          | Exercise 25: Planning Layouts and Planning Profiles           |
| 388 |          | Lesson: Planning in Embedded BW                               |
| 397 |          | Exercise 26: Use Analysis for Microsoft Excel for Cost Center |
|     |          | Planning                                                      |
| 423 |          | Exercise 27: Configure Planning Applications (Optional)       |
| 440 |          | Lesson: Advanced Planning Techniques for Internal Orders      |
| 447 |          | Exercise 28: Planning on Internal Orders                      |
| 454 |          | Lesson: Planning Aids                                         |
| 458 |          | Lesson: Budgeting and Availability Control                    |
| 465 |          | Exercise 29: Budgeting and Availability Control               |

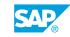

# Management Accounting in SAP S/4HANA - Academy Part 1 - Part II

PARTICIPANT HANDBOOK INSTRUCTOR-LED TRAINING

Course Version: 06

Course Duration: 5 Day(s) Material Number: 50143631

| ix       | Course O | Course Overview                                                                                      |  |
|----------|----------|----------------------------------------------------------------------------------------------------|--|
| 1        | Unit 1:  | Product Cost Planning Methods                                                                        |  |
| 2<br>9   |          | Lesson: Explaining Product Cost Planning<br>Lesson: Selecting the Right Product Cost Planning Method |  |
| 17       | Unit 2:  | Product Cost Planning Basics                                                                         |  |
| 18<br>23 |          | Lesson: Defining Costing Items Lesson: Understanding Product Cost Planning Basics                    |  |
| 31       | Unit 3:  | Material Cost Estimate Without Quantity Structure                                                    |  |
| 33       |          | Lesson: Integrating Material Master Records and Product Cost                                         |  |
| 41       |          | Planning  Exercise 1: Display a Material Master Record                                               |  |
| 46       |          | Lesson: Creating a Single-Level Cost Estimate Without Quantity                                       |  |
|          |          | Structures                                                                                           |  |
| 49       |          | Exercise 2: Create Single Level Unit Cost Estimate                                                   |  |
| 54       |          | Lesson: Working Efficiently with Single Level Unit Cost Estimates                                    |  |
| 59       |          | Exercise 3: Modify Single Level Unit Cost Estimate                                                   |  |
| 64       |          | Lesson: Creating a Multi-level Material Cost Estimate Without                                        |  |
|          |          | Quantity Structure                                                                                   |  |
| 71       |          | Exercise 4: Create a Multi-level Cost Estimate                                                       |  |
| 75       |          | Lesson: Maintaining Multi-level Cost Estimates                                                       |  |
| 83       |          | Exercise 5: Modify a Multilevel Cost Estimate                                                        |  |
| 95       | Unit 4:  | Material Cost Estimate with Quantity Structure                                                       |  |
| 97       |          | Lesson: Defining the Quantity Structure                                                              |  |
| 115      |          | Lesson: Determining the Quantity Structure                                                           |  |
| 119      |          | Exercise 6: Display a Cost Estimate                                                                  |  |
| 131      |          | Lesson: Creating Material Cost Estimates with Quantity Structure                                     |  |
| 137      |          | Exercise 7: Create a Material Cost Estimate with Quantity Structure                                  |  |
| 144      |          | Lesson: Updating the Material Master                                                                 |  |
| 151      |          | Exercise 8: Update the Standard Price in the Material Master                                         |  |
| 163      |          | Lesson: Changing Prices in the Material Master                                                       |  |

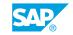

| 177        | Unit 5: | Costing Run                                                                   |
|------------|---------|-------------------------------------------------------------------------------|
| 178        |         | Lesson: Using Costing Runs in Product Cost Planning                           |
| 185        |         | Exercise 9: Process a Costing Run                                             |
| 192        |         | Lesson: Analyzing the Results of a Costing Run                                |
| 197        |         | Exercise 10: Review the Results of a Costing Run                              |
| 209        | Unit 6: | Product Cost Planning Configuration                                           |
| 211        |         | Lesson: Explaining the Costing Variant                                        |
| 215        |         | Lesson: Configuring the Costing Variant                                       |
| 221        |         | Exercise 11: Display a Costing Variant                                        |
| 225        |         | Lesson: Explaining the Cost Component Split                                   |
| 229        |         | Lesson: Configuring the Cost Component Structure                              |
| 233        |         | Exercise 12: Display a Cost Component Structure                               |
| 237        |         | Lesson: Applying Overhead Costs to a Product  Exercise 13: Calculate Overhead |
| 241<br>247 |         |                                                                               |
| 247        |         | Lesson: Allocating Process Costs to a Product                                 |
| 265        | Unit 7: | Additional Costing Functions                                                  |
| 266        |         | Lesson: Using Transfer Control                                                |
| 275        |         | Exercise 14: Transfer Control                                                 |
| 285        | Unit 8: | Cost Object Controlling                                                       |
| 286        |         | Lesson: Outline Cost Object Controlling                                       |
| 309        | Unit 9: | Product Cost Controlling by Period                                            |
| 310        |         | Lesson: Using a Product Cost Collector                                        |
| 317        |         | Exercise 15: Create a Product Cost Collector                                  |
| 324        |         | Lesson: Using a Production Order and Product Cost Collector                   |
| 327        |         | Exercise 16: Create a Production Order                                        |
| 334        |         | Lesson: Performing Preliminary Costing for Product Cost Collector             |
| 343        |         | Exercise 17: Perform Preliminary Costing                                      |
| 349        |         | Lesson: Performing Simultaneous Costing for Product Cost Collector            |
| 353        |         | Exercise 18: Post Goods Issue and Confirmation to the                         |
|            |         |                                                                               |
| 359        |         | Production Order  Exercise 19: Post a Goods Receipt to Production Order       |

| 371 | Unit 10: | Period-End Closing for Product Cost Controlling by Period         |
|-----|----------|-------------------------------------------------------------------|
|     |          |                                                                   |
| 373 |          | Lesson: Outlining Period-End Closing for a Product Cost Collector |
| 376 |          | Lesson: Performing Template Allocation                            |
| 379 |          | Exercise 20: Perform Template Allocation                          |
| 384 |          | Lesson: Performing Revaluation at Actual Prices                   |
| 387 |          | Lesson: Performing Actual Overhead Calculation                    |
| 389 |          | Exercise 21: Perform Actual Overhead Calculation                  |
| 393 |          | Lesson: Calculating Work in Process (WIP)                         |
| 395 |          | Exercise 22: Calculate Work in Process                            |
| 404 |          | Lesson: Performing Variance Calculation                           |
| 415 |          | Lesson: Performing Settlement                                     |

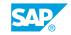

# Management Accounting in SAP S/4HANA - Academy Part II week 1

PARTICIPANT HANDBOOK INSTRUCTOR-LED TRAINING

Course Version: 06

Course Duration: 10 Day(s) Material Number: 50143634

#### xi Course Overview

| 1 | Unit 1: | <b>Product Cost Controlling by Order</b> |
|---|---------|------------------------------------------|
|---|---------|------------------------------------------|

| 3  | Lesson: Using Process Orders                                  |
|----|---------------------------------------------------------------|
| 9  | Exercise 1: Create a Process Order                            |
| 16 | Lesson: Using Production Orders                               |
| 19 | Exercise 2: Create a Production Order (Optional)              |
| 25 | Lesson: Performing Preliminary Costing for Process Orders     |
| 31 | Exercise 3: Check Preliminary Costing for Process Order       |
| 36 | Lesson: Performing Preliminary Costing for Production Orders  |
| 39 | Exercise 4: Check Preliminary Costing for Production Order    |
|    | (Optional)                                                    |
| 43 | Lesson: Performing Simultaneous Costing for Process Orders    |
| 47 | Exercise 5: Perform Simultaneous Costing for Process Order    |
| 53 | Lesson: Performing Simultaneous Costing for Production Orders |
| 55 | Exercise 6: Perform Simultaneous Costing for Production Order |
|    | (Optional)                                                    |

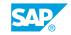

| 65         | Unit 2: | Period-End Closing for Product Cost Controlling by Order                                                                   |
|------------|---------|----------------------------------------------------------------------------------------------------|
| 67         |         | Lesson: Periodic Costs for Manufacturing Orders                                                                            |
| 71         |         | Exercise 7: Calculate Periodic Costs for Process Order and                                                                 |
|            |         | Production Order                                                                                                    |
| 77         |         | Lesson: Preliminary Settlement using Co-Production                                                                         |
| 81         |         | Exercise 8: Perform Preliminary Settlement                                                                                 |
| 86         |         | Lesson: Work in Process based on Actual Costs                                                                              |
| 89         |         | Exercise 9: Calculate Work in Process for Process Orders                                                                   |
| 95         |         | Exercise 10: Calculate Work in Process for Production Orders                                                               |
| 100        |         | (Optional)                                                                                                    |
| 100        |         | Lesson: Settlement of Work in Process (WIP)  Exercise 11: Perform Settlement of WIP for Process Orders                     |
| 103<br>107 |         | Exercise 11: Perform Settlement of WIP for Production Orders  Exercise 12: Perform Settlement of WIP for Production Orders |
| 107        |         | (Optional)                                                                                                    |
| 111        |         | Lesson: Periodic Cost and WIP for Final Delivered Manufacturing                                                            |
|            |         | Orders                                                                                                    |
| 113        |         | Exercise 13: Periodic Costs and WIP for Final Delivered Process                                                            |
|            |         | Order                                                                                                    |
| 121        |         | Exercise 14: Periodic Costs and WIP for Final Delivered                                                                    |
|            |         | Production Order (Optional)                                                                                                |
| 126        |         | Lesson: Variances for Final Delivered Manufacturing Orders                                                                 |
| 129        |         | Exercise 15: Calculate Variances for Co-Products                                                                           |
| 133        |         | Exercise 16: Calculate Variances for Production Orders (Optional)                                                          |
| 137        |         | Lesson: Settlement of Final Delivered Manufacturing Orders                                                                 |
| 139        |         | Exercise 17: Perform Settlement of Process Orders                                                                          |
| 145        |         | Exercise 18: Perform Settlement of Production Orders                                                                       |
|            |         | (Optional)                                                                                                    |
| 149        |         | Lesson: Comparing Period-End Closing of Product Cost Collectors                                                            |
|            |         | and Manufacturing Orders                                                                                                   |
| 163        | Unit 3: | Information System for Product Cost Controlling                                                                            |
|            | 2.11.01 |                                                                                                    |
| 164        |         | Lesson: Product Cost Controlling Information System (CO-PC)                                                                |
| 168<br>172 |         | Lesson: Using Object Lists                                                                                                 |
| 172<br>177 |         | Lesson: Using Object Lists  Exercise 19: Analyze Sales Orders with Sales Order Selection                                   |
| 182        |         | Lesson: Performing a Cost Object Summarization                                                                             |
|            |         |                                                                                                    |
| 189        | Unit 4: | Sales-Order-Related Production Scenarios in Cost Object<br>Controlling                                                     |
| 190        |         | Lesson: Managing Sales Orders                                                                                              |
| 196        |         | Lesson: Controlling Scenarios in Make-to-Order                                                                             |
|            |         |                                                                                                    |

| 209               | Unit 5: | Product Cost Controlling by Sales Order                                                                                                    |
|-------------------|---------|----------------------------------------------------------------------------------------------------|
| 210<br>215<br>221 |         | Lesson: Make-to-Order Production (MTO) for Sales Orders  Exercise 20: Create a Business Partner  Exercise 21: Create a Sales Order for Make-to-Order Production |
| 235               |         | Exercise 22: Check the Individual Requirement Indicator                                                                                                    |
| 240               |         | Lesson: Simultaneous Costing - Stock Valuation and Purchasing                                                                                                   |
| 245               |         | Exercise 23: Perform MRP Single Item Sales Order and Purchase Material forMTO Production                                                                        |
| 252               |         | Lesson: Simultaneous Costing - Prodution Process                                                                                                    |
| 259               |         | Exercise 24: Produce Assembly for MTO Production                                                                                                    |
| 275               | Unit 6: | Configuration of Product Cost Controlling by Sales Order                                                                                                    |
| 276               |         | Lesson: Configuring Sales Orders for Make-to-Order (MTO) Production 1                                                                                           |
| 280               |         | Lesson: Configuring Sales Orders for Make-to-Order (MTO) Production 2                                                                                           |
| 291               | Unit 7: | Period-End Closing for Product Cost Controlling by Sales Order                                                                                                  |
| 292               |         | Lesson: Calculating Work in Process (WIP) and Production Order Variances                                                                                        |
| 298               |         | Lesson: Calculating Overhead Costs for Sales Orders                                                                                                    |
| 303<br>307        |         | Exercise 25: Calculate Overhead Costs for Sales Orders  Lesson: Performing Results Analysis for Sales Orders                                                    |
| 325               |         | Exercise 26: Perform Results Analysis for Sales Order                                                                                                    |
| 339               |         | Lesson: Configuring Results Analysis                                                                                                    |
| 346               |         | Lesson: Settling Sales Orders                                                                                                    |
| 357               |         | Exercise 27: Settle the Sales Order                                                                                                    |
| 369               | Unit 8: | Profitability Management                                                                                                    |
| 370               |         | Lesson: Outlining Profitability Management Options                                                                                                    |
| 376               |         | Lesson: Comparing Profitability Analysis and Profit Center Accounting                                                                                           |
| 383               |         | Exercise 28: Execute Reports of CO-PA                                                                                                    |
| 392               |         | Lesson: Analyzing Profitability Management Objects                                                                                                    |

© Copyright. All rights reserved.

| 410 Lesson: Introducing the Concept of an Operating Concern 421 Exercise 29: Evaluate the Basic Configuration of an Operating Concern 425 Lesson: Defining Data Structures 436 Exercise 30: Display Data Structures, Characteristics, and Value Fields 441 Exercise 31: Evaluate the Attributes, Characteristics, and Value Fields of an Operating Concern  449 Unit 10: Master Data  450 Lesson: Describing the Concepts of Characteristic Derivation and Valuation 454 Lesson: Defining a Derivation Strategy 463 Exercise 32: Evaluate the Derivation Configuration 469 Exercise 33: Create a Line Item and check the characteristic derivation 473 Lesson: Valuation with Product Costing 481 Exercise 34: Evaluate the Configuration of a Valuation Strategy 482 Lesson: Evaluating with a Costing Sheet 483 Lesson: Evaluating with a Costing Sheet 495 Exercise 36: Configuration of a Valuation Strategy Using a 496 Costing Sheet 497 Exercise 36: Create a Line Item and check the Valuation 505 Exercise 37: Analyze Configuration Using the Customizing Monitor  513 Unit 11: Actual Data  515 Lesson: Defining the Flow of Actual Data 516 Lesson: Analyzing the Integration with Sales Order Management 517 Exercise 38: Execute the Sales Order Cycle Exercise 39: Analyze the Value Flow 518 Exercise 39: Analyze the Value Flow 519 Lesson: Processing Cost Allocations 520 Exercise 41: Allocate Costs to CO-PA Using Activity Types 521 Exercise 42: Settle Internal Orders 522 Exercise 43: Create and Execute an Assessment Cycle Exercise 44: Post a Revaluation of a Material and View the CO- PA Documents 607 Lesson: Evaluating Other Actual Postings from Fl to CO-PA 608 Exercise 45: Analyze Sales Orders with Cost Objects                                                                       | 409 | Unit 9:  | Structures                                                       |
|----------------------------------------------------------------------------------------------------|-----|----------|------------------------------------------------------------------|
| Concern  Lesson: Defining Data Structures. Characteristics, and Value Fields  Exercise 30: Display Data Structures, Characteristics, and Value Fields  441 Exercise 31: Evaluate the Attributes, Characteristics, and Value Fields of an Operating Concern  449 Unit 10: Master Data  450 Lesson: Describing the Concepts of Characteristic Derivation and Valuation  454 Lesson: Defining a Derivation Strategy  Exercise 32: Evaluate the Derivation Configuration  Exercise 33: Create a Line Item and check the characteristic derivation  469 Exercise 33: Create a Line Item and check the characteristic derivation  Lesson: Valuation with Product Costing  Exercise 34: Evaluate the Configuration of a Valuation Strategy  488 Lesson: Evaluating with a Costing Sheet  Exercise 35: Configuration of a Valuation Strategy Using a Costing Sheet  Exercise 35: Configuration of a Valuation Strategy Using a Costing Sheet  Exercise 36: Create a Line Item and check the Valuation Exercise 37: Analyze Configuration Using the Customizing Monitor  513 Unit 11: Actual Data  515 Lesson: Defining the Flow of Actual Data  Exercise 36: Execute the Sales Order Oycle  Exercise 36: Execute the Sales Order Oycle  Exercise 37: Analyze the Value Flow  Lesson: Processing Cost Allocations  Exercise 40: Oreate and Execute an Assessment Oycle  Exercise 41: Allocate Costs to CO-PA Using Activity Types  Lesson: Processing Internal Orders  Exercise 42: Settle Internal Orders  Exercise 43: Create a Direct Posting from FI to CO-PA  Exercise 44: Post a Revaluation of a Material and View the CO-PA Decuments  607 Lesson: Evaluating Other Actual Postings in CO-PA  Exercise 44: Post a Revaluation of a Material and View the CO-PA Decuments  607 Lesson: Evaluating Other Actual Postings in CO-PA | 410 |          | Lesson: Introducing the Concept of an Operating Concern          |
| 425 Lesson: Defining Data Structures 436 Exercise 30: Display Data Structures, Characteristics, and 437 Value Fields 448 Value Fields 449 Unit 10: Master Data 449 Unit 10: Master Data 450 Lesson: Describing the Concepts of Characteristic Derivation and 451 Valuation 452 Valuation 453 Exercise 32: Evaluate the Derivation Configuration 454 Lesson: Defining a Derivation Strategy 463 Exercise 32: Evaluate the Derivation Configuration 469 Exercise 33: Create a Line Item and check the characteristic 469 derivation 473 Lesson: Valuation with Product Costing 481 Exercise 34: Evaluate the Configuration of a Valuation Strategy 482 Lesson: Evaluating with a Costing Sheet 483 Exercise 35: Configuration of a Valuation Strategy Using a 484 Costing Sheet 485 Exercise 35: Create a Line Item and check the Valuation 486 Exercise 37: Analyze Configuration Using the Customizing 487 Exercise 37: Analyze Configuration Using the Customizing 488 Exercise 37: Analyze Configuration Using the Customizing 489 Exercise 38: Execute the Sales Order Management 499 Exercise 38: Execute the Sales Order Cycle 499 Exercise 38: Execute the Sales Order Cycle 490 Exercise 38: Execute the Sales Order Cycle 491 Lesson: Processing Cost Allocations 492 Exercise 40: Create and Execute an Assessment Cycle 493 Exercise 41: Allocate Costs to CO-PA Using Activity Types 494 Lesson: Processing Internal Orders 595 Lesson: Processing Internal Orders 596 Lesson: Creating Direct Postings from FI 597 Exercise 43: Create a Revaluation of a Material and View the CO- 4 PA Documents 597 Lesson: Evaluating Other Actual Postings in CO-PA 598 Lesson: Evaluating Other Actual Postings in CO-PA                                                                                                    | 421 |          |                                                                  |
| 435 Exercise 30: Display Data Structures, Characteristics, and Value Fields 441 Exercise 31: Evaluate the Attributes, Characteristics, and Value Fields of an Operating Concern  449 Unit 10: Master Data  450 Lesson: Describing the Concepts of Characteristic Derivation and Valuation 454 Lesson: Defining a Derivation Strategy 463 Exercise 32: Evaluate the Derivation Configuration 469 Exercise 32: Evaluate the Derivation Configuration 473 Lesson: Valuation with Product Costing 481 Exercise 34: Evaluate the Configuration of a Valuation Strategy 482 Lesson: Evaluating with a Costing Sheet 495 Exercise 35: Configuration of a Valuation Strategy Using a 484 Costing Sheet 499 Exercise 36: Create a Line Item and check the Valuation 505 Exercise 37: Analyze Configuration Using the Customizing 485 Monitor 585 Lesson: Professing the Integration with Sales Order Management 586 Exercise 38: Execute the Sales Order Cycle 587 Exercise 38: Execute the Sales Order Cycle 588 Exercise 39: Analyze the Value Flow 589 Lesson: Processing Cost Allocations 580 Exercise 40: Create and Execute an Assessment Cycle 580 Exercise 41: Allocate Costs to CO-PA Using Activity Types 581 Exercise 42: Settle Internal Orders 582 Exercise 43: Create a Direct Posting from F1 to CO-PA 583 Exercise 44: Create a Direct Posting from F1 584 Exercise 43: Create a Direct Posting from F1 585 Exercise 44: Post a Revaluation of a Material and View the CO- 486 PA Documents 607 Lesson: Evaluating Other Actual Postings in CO-PA                                                                                                    | 405 |          |                                                                  |
| Value Fields Exercise 31: Evaluate the Attributes, Characteristics, and Value Fields of an Operating Concern  449 Unit 10: Master Data  450 Lesson: Describing the Concepts of Characteristic Derivation and Valuation 454 Lesson: Defining a Derivation Strategy 463 Exercise 32: Evaluate the Derivation Configuration 469 Exercise 33: Create a Line Item and check the characteristic derivation 473 Lesson: Valuation with Product Costing 481 Exercise 34: Evaluate the Configuration of a Valuation Strategy 488 Lesson: Evaluating with a Costing Sheet 495 Exercise 35: Configuration of a Valuation Strategy Using a 489 Costing Sheet 499 Exercise 36: Create a Line Item and check the Valuation 505 Exercise 37: Analyze Configuration Using the Customizing Monitor  513 Unit 11: Actual Data  515 Lesson: Defining the Flow of Actual Data 519 Lesson: Analyzing the Integration with Sales Order Management 510 Exercise 38: Execute the Sales Order Cycle 511 Exercise 38: Execute the Sales Order Cycle 512 Exercise 39: Analyze the Value Flow 513 Exercise 40: Create and Execute an Assessment Cycle 514 Exercise 40: Create and Execute an Assessment Cycle 515 Exercise 40: Create and Execute an Assessment Cycle 516 Exercise 41: Allocate Costs to CO-PA Using Activity Types 517 Lesson: Processing Internal Orders 518 Exercise 42: Settle Internal Orders 519 Lesson: Creating Direct Postings from FI 510 Exercise 43: Create a Direct Posting from FI to CO-PA 510 Exercise 44: Post a Revaluation of a Material and View the CO-PA 511 Desson: Evaluating Other Actual Postings in CO-PA                                                                                                    |     |          |                                                                  |
| 441 Exercise 31: Evaluate the Attributes, Characteristics, and Value Fields of an Operating Concern  449 Unit 10: Master Data  450 Lesson: Describing the Concepts of Characteristic Derivation and Valuation  454 Lesson: Defining a Derivation Strategy  463 Exercise 32: Evaluate the Derivation Configuration  469 Exercise 33: Create a Line Item and check the characteristic derivation  473 Lesson: Valuation with Product Costing  481 Exercise 34: Evaluate the Configuration of a Valuation Strategy  488 Lesson: Evaluating with a Costing Sheet  495 Exercise 35: Configuration of a Valuation Strategy Using a Costing Sheet  499 Exercise 36: Create a Line Item and check the Valuation  505 Exercise 37: Analyze Configuration Using the Customizing Monitor  513 Unit 11: Actual Data  515 Lesson: Defining the Flow of Actual Data  516 Exercise 38: Execute the Sales Order Cycle  543 Exercise 39: Analyze the Value Flow  544 Lesson: Processing Cost Allocations  555 Exercise 40: Create and Execute an Assessment Cycle  5567 Exercise 40: Create and Execute an Assessment Cycle  5576 Exercise 41: Allocate Costs to CO-PA Using Activity Types  576 Lesson: Processing Internal Orders  576 Lesson: Creating Direct Postings from Fl  577 Exercise 42: Settle Internal Orders to CO-PA  578 Exercise 42: Settle Internal Orders to CO-PA  579 Exercise 43: Create a Direct Posting from Fl to CO-PA  579 Exercise 43: Create a Direct Posting from Fl to CO-PA  570 Exercise 44: Post a Revaluation of a Material and View the CO-PA Documents  570 Lesson: Evaluating Other Actual Postings in CO-PA                                                                                                    | 435 |          | · ·                                                              |
| Fields of an Operating Concern  449 Unit 10: Master Data  450 Lesson: Describing the Concepts of Characteristic Derivation and Valuation  454 Lesson: Defining a Derivation Strategy  463 Exercise 32: Evaluate the Derivation Configuration  469 Exercise 33: Create a Line Item and check the characteristic derivation  473 Lesson: Valuation with Product Costing  481 Exercise 34: Evaluate the Configuration of a Valuation Strategy  488 Lesson: Evaluating with a Costing Sheet  495 Exercise 35: Configuration of a Valuation Strategy Using a Costing Sheet  499 Exercise 36: Create a Line Item and check the Valuation  505 Exercise 37: Analyze Configuration Using the Customizing Monitor  513 Unit 11: Actual Data  515 Lesson: Defining the Flow of Actual Data  516 Lesson: Analyzing the Integration with Sales Order Management Exercise 38: Execute the Sales Order Cycle  543 Exercise 38: Execute the Sales Order Cycle  544 Lesson: Processing Cost Allocations  553 Exercise 40: Create and Execute an Assessment Cycle  554 Lesson: Processing Internal Orders  556 Lesson: Processing Internal Orders  557 Lesson: Processing Internal Orders  558 Exercise 42: Settle Internal Orders to CO-PA  591 Lesson: Creating Direct Postings from FI  593 Exercise 43: Create a Direct Posting from FI to CO-PA  594 Exercise 44: Post a Revaluation of a Material and View the CO-PA Documents  607 Lesson: Evaluating Other Actual Postings in CO-PA                                                                                                    | 441 |          |                                                                  |
| 450 Lesson: Describing the Concepts of Characteristic Derivation and Valuation 454 Lesson: Defining a Derivation Strategy 463 Exercise 32: Evaluate the Derivation Configuration 469 Exercise 33: Create a Line Item and check the characteristic derivation 473 Lesson: Valuation with Product Costing 481 Exercise 34: Evaluate the Configuration of a Valuation Strategy 488 Lesson: Evaluating with a Costing Sheet 495 Exercise 35: Configuration of a Valuation Strategy Using a Costing Sheet 496 Exercise 36: Create a Line Item and check the Valuation 505 Exercise 37: Analyze Configuration Using the Customizing Monitor  513 Unit 11: Actual Data 515 Lesson: Defining the Flow of Actual Data 519 Lesson: Analyzing the Integration with Sales Order Management 530 Exercise 38: Execute the Sales Order Cycle 541 Exercise 39: Analyze the Value Flow 542 Lesson: Processing Cost Allocations 543 Exercise 40: Create and Execute an Assessment Cycle 544 Exercise 40: Create and Execute an Assessment Cycle 555 Exercise 40: Create and Texecute an Assessment Cycle 567 Exercise 40: Create and Texecute and Exercise Activity Types 560 Lesson: Processing Internal Orders 581 Exercise 42: Settle Internal Orders 582 Exercise 43: Create a Direct Posting from FI to CO-PA 583 Exercise 44: Post a Revaluation of a Material and View the CO- 584 PA Documents 585 Lesson: Evaluating Other Actual Postings in CO-PA                                                                                                    | 771 |          |                                                                  |
| Valuation  Lesson: Defining a Derivation Strategy  Exercise 32: Evaluate the Derivation Configuration  Exercise 33: Create a Line Item and check the characteristic derivation  Lesson: Valuation with Product Costing  Exercise 34: Evaluate the Configuration of a Valuation Strategy  Lesson: Evaluating with a Costing Sheet  Exercise 35: Configuration of a Valuation Strategy Using a Costing Sheet  Exercise 36: Create a Line Item and check the Valuation  Exercise 37: Analyze Configuration Using the Customizing Monitor  Unit 11: Actual Data  Lesson: Defining the Flow of Actual Data  Lesson: Analyzing the Integration with Sales Order Management  Exercise 38: Execute the Sales Order Cycle  Exercise 39: Analyze the Value Flow  Lesson: Processing Cost Allocations  Exercise 40: Create and Execute an Assessment Cycle  Exercise 41: Allocate Costs to CO-PA Using Activity Types  Lesson: Processing Internal Orders  Exercise 42: Settle Internal Orders to CO-PA  Lesson: Creating Direct Postings from FI to CO-PA  Exercise 44: Post a Revaluation of a Material and View the CO-PA Documents  Lesson: Evaluating Other Actual Postings in CO-PA  Lesson: Evaluating Other Actual Postings in CO-PA                                                                                                    | 449 | Unit 10: | Master Data                                                      |
| 454 Lesson: Defining a Derivation Strategy 463 Exercise 32: Evaluate the Derivation Configuration 469 Exercise 33: Create a Line Item and check the characteristic derivation 473 Lesson: Valuation with Product Costing 481 Exercise 34: Evaluate the Configuration of a Valuation Strategy 488 Lesson: Evaluating with a Costing Sheet 495 Exercise 35: Configuration of a Valuation Strategy Using a Costing Sheet 499 Exercise 36: Create a Line Item and check the Valuation 505 Exercise 37: Analyze Configuration Using the Customizing Monitor  513 Unit 11: Actual Data 515 Lesson: Defining the Flow of Actual Data 519 Lesson: Analyzing the Integration with Sales Order Management 533 Exercise 38: Execute the Sales Order Cycle 543 Exercise 39: Analyze the Value Flow 547 Lesson: Processing Cost Allocations 553 Exercise 40: Create and Execute an Assessment Cycle 567 Exercise 40: Create and Execute an Assessment Cycle 567 Exercise 41: Allocate Costs to CO-PA Using Activity Types 576 Lesson: Processing Internal Orders 581 Exercise 42: Settle Internal Orders to CO-PA 591 Lesson: Creating Direct Postings from FI to CO-PA 593 Exercise 43: Create a Direct Posting from FI to CO-PA 594 Exercise 44: Post a Revaluation of a Material and View the CO- PA Documents 607 Lesson: Evaluating Other Actual Postings in CO-PA                                                                                                    | 450 |          | Lesson: Describing the Concepts of Characteristic Derivation and |
| 463 Exercise 32: Evaluate the Derivation Configuration 469 Exercise 33: Create a Line Item and check the characteristic derivation 473 Lesson: Valuation with Product Costing 481 Exercise 34: Evaluate the Configuration of a Valuation Strategy 488 Lesson: Evaluating with a Costing Sheet 495 Exercise 35: Configuration of a Valuation Strategy Using a Costing Sheet 499 Exercise 36: Create a Line Item and check the Valuation 505 Exercise 37: Analyze Configuration Using the Customizing Monitor  513 Unit 11: Actual Data 515 Lesson: Defining the Flow of Actual Data 519 Lesson: Analyzing the Integration with Sales Order Management 533 Exercise 38: Execute the Sales Order Cycle 543 Exercise 39: Analyze the Value Flow 547 Lesson: Processing Cost Allocations 553 Exercise 40: Create and Execute an Assessment Cycle 567 Exercise 40: Create and Execute an Assessment Cycle 567 Exercise 42: Settle Internal Orders 581 Exercise 42: Settle Internal Orders 581 Exercise 42: Settle Internal Orders to CO-PA 591 Lesson: Creating Direct Postings from FI to CO-PA 601 Exercise 44: Post a Revaluation of a Material and View the CO- PA Documents 607 Lesson: Evaluating Other Actual Postings in CO-PA                                                                                                    |     |          | Valuation                                                        |
| 469 Exercise 33: Create a Line Item and check the characteristic derivation  473 Lesson: Valuation with Product Costing  481 Exercise 34: Evaluate the Configuration of a Valuation Strategy  488 Lesson: Evaluating with a Costing Sheet  495 Exercise 35: Configuration of a Valuation Strategy Using a Costing Sheet  499 Exercise 36: Create a Line Item and check the Valuation  505 Exercise 37: Analyze Configuration Using the Customizing Monitor  513 Unit 11: Actual Data  515 Lesson: Defining the Flow of Actual Data  519 Lesson: Analyzing the Integration with Sales Order Management  533 Exercise 38: Execute the Sales Order Cycle  543 Exercise 39: Analyze the Value Flow  547 Lesson: Processing Cost Allocations  558 Exercise 40: Create and Execute an Assessment Cycle  567 Exercise 41: Allocate Costs to CO-PA Using Activity Types  576 Lesson: Processing Internal Orders  581 Exercise 42: Settle Internal Orders to CO-PA  591 Lesson: Creating Direct Postings from FI  593 Exercise 42: Create a Direct Posting from FI to CO-PA  601 Exercise 44: Post a Revaluation of a Material and View the CO-PA Documents  607 Lesson: Evaluating Other Actual Postings in CO-PA                                                                                                    |     |          |                                                                  |
| derivation  Lesson: Valuation with Product Costing  Exercise 34: Evaluate the Configuration of a Valuation Strategy  Lesson: Evaluating with a Costing Sheet  Exercise 35: Configuration of a Valuation Strategy Using a  Costing Sheet  Exercise 36: Create a Line Item and check the Valuation  Exercise 37: Analyze Configuration Using the Customizing  Monitor   Junit 11: Actual Data  Lesson: Defining the Flow of Actual Data  Lesson: Analyzing the Integration with Sales Order Management  Exercise 38: Execute the Sales Order Cycle  Exercise 39: Analyze the Value Flow  Exercise 39: Analyze the Value Flow  Lesson: Processing Cost Allocations  Exercise 40: Create and Execute an Assessment Cycle  Exercise 41: Allocate Costs to CO-PA Using Activity Types  Exercise 42: Settle Internal Orders to CO-PA  Lesson: Creating Direct Postings from Fl  Exercise 43: Create a Direct Posting from Fl to CO-PA  Exercise 44: Post a Revaluation of a Material and View the CO-PA Documents  Lesson: Evaluating Other Actual Postings in CO-PA                                                                                                    |     |          | _                                                                |
| 473 Lesson: Valuation with Product Costing 481 Exercise 34: Evaluate the Configuration of a Valuation Strategy 488 Lesson: Evaluating with a Costing Sheet 495 Exercise 35: Configuration of a Valuation Strategy Using a Costing Sheet 499 Exercise 36: Create a Line Item and check the Valuation 505 Exercise 37: Analyze Configuration Using the Customizing Monitor  513 Unit 11: Actual Data  515 Lesson: Defining the Flow of Actual Data 519 Lesson: Analyzing the Integration with Sales Order Management 533 Exercise 38: Execute the Sales Order Cycle 543 Exercise 39: Analyze the Value Flow 547 Lesson: Processing Cost Allocations 553 Exercise 40: Create and Execute an Assessment Cycle 567 Exercise 41: Allocate Costs to CO-PA Using Activity Types 576 Lesson: Processing Internal Orders 581 Exercise 42: Settle Internal Orders 582 Exercise 42: Settle Internal Orders 583 Exercise 43: Create a Direct Postings from FI 594 Exercise 44: Post a Revaluation of a Material and View the CO-PA Documents 607 Lesson: Evaluating Other Actual Postings in CO-PA                                                                                                    | 469 |          |                                                                  |
| 481 Exercise 34: Evaluate the Configuration of a Valuation Strategy 488 Lesson: Evaluating with a Costing Sheet 495 Exercise 35: Configuration of a Valuation Strategy Using a Costing Sheet 499 Exercise 36: Create a Line Item and check the Valuation 505 Exercise 37: Analyze Configuration Using the Customizing Monitor  513 Unit 11: Actual Data 515 Lesson: Defining the Flow of Actual Data 519 Lesson: Analyzing the Integration with Sales Order Management 533 Exercise 38: Execute the Sales Order Cycle 543 Exercise 39: Analyze the Value Flow 547 Lesson: Processing Cost Allocations 553 Exercise 40: Create and Execute an Assessment Cycle 567 Exercise 40: Create and Execute an Assessment Cycle 567 Exercise 41: Allocate Costs to CO-PA Using Activity Types 576 Lesson: Processing Internal Orders 581 Exercise 42: Settle Internal Orders to CO-PA 591 Lesson: Creating Direct Postings from FI 593 Exercise 43: Create a Direct Posting from FI to CO-PA 601 Exercise 44: Post a Revaluation of a Material and View the CO- PA Documents 607 Lesson: Evaluating Other Actual Postings in CO-PA                                                                                                    | 172 |          |                                                                  |
| 488 Lesson: Evaluating with a Costing Sheet 495 Exercise 35: Configuration of a Valuation Strategy Using a Costing Sheet 499 Exercise 36: Create a Line Item and check the Valuation 505 Exercise 37: Analyze Configuration Using the Customizing Monitor  513 Unit 11: Actual Data  515 Lesson: Defining the Flow of Actual Data 519 Lesson: Analyzing the Integration with Sales Order Management 533 Exercise 38: Execute the Sales Order Cycle 543 Exercise 39: Analyze the Value Flow 547 Lesson: Processing Cost Allocations 553 Exercise 40: Create and Execute an Assessment Cycle 567 Exercise 41: Allocate Costs to CO-PA Using Activity Types 576 Lesson: Processing Internal Orders 581 Exercise 42: Settle Internal Orders to CO-PA 591 Lesson: Creating Direct Postings from FI 593 Exercise 43: Create a Direct Posting from FI to CO-PA 601 Exercise 44: Post a Revaluation of a Material and View the CO- PA Documents 607 Lesson: Evaluating Other Actual Postings in CO-PA                                                                                                    |     |          | · · · · · · · · · · · · · · · · · · ·                            |
| 495 Exercise 35: Configuration of a Valuation Strategy Using a Costing Sheet 499 Exercise 36: Create a Line Item and check the Valuation 505 Exercise 37: Analyze Configuration Using the Customizing Monitor  513 Unit 11: Actual Data  515 Lesson: Defining the Flow of Actual Data 519 Lesson: Analyzing the Integration with Sales Order Management 533 Exercise 38: Execute the Sales Order Cycle 543 Exercise 39: Analyze the Value Flow 547 Lesson: Processing Cost Allocations 553 Exercise 40: Create and Execute an Assessment Cycle 567 Exercise 41: Allocate Costs to CO-PA Using Activity Types 576 Lesson: Processing Internal Orders 581 Exercise 42: Settle Internal Orders to CO-PA 591 Lesson: Creating Direct Postings from FI 593 Exercise 43: Create a Direct Posting from FI to CO-PA 601 Exercise 44: Post a Revaluation of a Material and View the CO- PA Documents 607 Lesson: Evaluating Other Actual Postings in CO-PA                                                                                                    |     |          |                                                                  |
| Costing Sheet  499 Exercise 36: Create a Line Item and check the Valuation  505 Exercise 37: Analyze Configuration Using the Customizing Monitor  513 Unit 11: Actual Data  515 Lesson: Defining the Flow of Actual Data  519 Lesson: Analyzing the Integration with Sales Order Management  533 Exercise 38: Execute the Sales Order Cycle  543 Exercise 39: Analyze the Value Flow  547 Lesson: Processing Cost Allocations  553 Exercise 40: Create and Execute an Assessment Cycle  567 Exercise 41: Allocate Costs to CO-PA Using Activity Types  576 Lesson: Processing Internal Orders  581 Exercise 42: Settle Internal Orders to CO-PA  591 Lesson: Creating Direct Postings from FI to CO-PA  601 Exercise 43: Create a Direct Posting from FI to CO-PA  601 Exercise 44: Post a Revaluation of a Material and View the CO-PA Documents  607 Lesson: Evaluating Other Actual Postings in CO-PA                                                                                                    |     |          |                                                                  |
| 513 Unit 11: Actual Data  515 Lesson: Defining the Flow of Actual Data 519 Lesson: Analyzing the Integration with Sales Order Management 533 Exercise 38: Execute the Sales Order Cycle 543 Exercise 39: Analyze the Value Flow 547 Lesson: Processing Cost Allocations 553 Exercise 40: Create and Execute an Assessment Cycle 567 Exercise 41: Allocate Costs to CO-PA Using Activity Types 576 Lesson: Processing Internal Orders 581 Exercise 42: Settle Internal Orders to CO-PA 591 Lesson: Creating Direct Postings from FI to CO-PA 601 Exercise 43: Create a Direct Posting from FI to CO-PA 601 Exercise 44: Post a Revaluation of a Material and View the CO-PA Documents 607 Lesson: Evaluating Other Actual Postings in CO-PA                                                                                                    |     |          |                                                                  |
| Monitor  513 Unit 11: Actual Data  515 Lesson: Defining the Flow of Actual Data 519 Lesson: Analyzing the Integration with Sales Order Management 533 Exercise 38: Execute the Sales Order Cycle 543 Exercise 39: Analyze the Value Flow 547 Lesson: Processing Cost Allocations 553 Exercise 40: Create and Execute an Assessment Cycle 567 Exercise 41: Allocate Costs to CO-PA Using Activity Types 576 Lesson: Processing Internal Orders 581 Exercise 42: Settle Internal Orders to CO-PA 591 Lesson: Creating Direct Postings from FI 593 Exercise 43: Create a Direct Posting from FI to CO-PA 601 Exercise 44: Post a Revaluation of a Material and View the CO- PA Documents 607 Lesson: Evaluating Other Actual Postings in CO-PA                                                                                                    | 499 |          | Exercise 36: Create a Line Item and check the Valuation          |
| 513 Unit 11: Actual Data  515 Lesson: Defining the Flow of Actual Data 519 Lesson: Analyzing the Integration with Sales Order Management 533 Exercise 38: Execute the Sales Order Cycle 543 Exercise 39: Analyze the Value Flow 547 Lesson: Processing Cost Allocations 553 Exercise 40: Create and Execute an Assessment Cycle 567 Exercise 41: Allocate Costs to CO-PA Using Activity Types 576 Lesson: Processing Internal Orders 581 Exercise 42: Settle Internal Orders to CO-PA 591 Lesson: Creating Direct Postings from FI 593 Exercise 43: Create a Direct Posting from FI to CO-PA 601 Exercise 44: Post a Revaluation of a Material and View the CO-PA Documents 607 Lesson: Evaluating Other Actual Postings in CO-PA                                                                                                    | 505 |          |                                                                  |
| Lesson: Defining the Flow of Actual Data Lesson: Analyzing the Integration with Sales Order Management Exercise 38: Execute the Sales Order Cycle Exercise 39: Analyze the Value Flow Lesson: Processing Cost Allocations Exercise 40: Create and Execute an Assessment Cycle Exercise 41: Allocate Costs to CO-PA Using Activity Types Lesson: Processing Internal Orders Exercise 42: Settle Internal Orders to CO-PA Lesson: Creating Direct Postings from FI Exercise 43: Create a Direct Posting from FI to CO-PA Exercise 44: Post a Revaluation of a Material and View the CO-PA Documents Lesson: Evaluating Other Actual Postings in CO-PA                                                                                                    |     |          | Monitor                                                          |
| Lesson: Analyzing the Integration with Sales Order Management Exercise 38: Execute the Sales Order Cycle Exercise 39: Analyze the Value Flow  Lesson: Processing Cost Allocations Exercise 40: Create and Execute an Assessment Cycle Exercise 41: Allocate Costs to CO-PA Using Activity Types  Lesson: Processing Internal Orders Exercise 42: Settle Internal Orders to CO-PA  Lesson: Creating Direct Postings from FI Exercise 43: Create a Direct Posting from FI to CO-PA  Exercise 44: Post a Revaluation of a Material and View the CO-PA Documents  Lesson: Evaluating Other Actual Postings in CO-PA                                                                                                    | 513 | Unit 11: | Actual Data                                                      |
| Exercise 38: Execute the Sales Order Cycle Exercise 39: Analyze the Value Flow  Lesson: Processing Cost Allocations  Exercise 40: Create and Execute an Assessment Cycle Exercise 41: Allocate Costs to CO-PA Using Activity Types  Lesson: Processing Internal Orders  Exercise 42: Settle Internal Orders to CO-PA  Exercise 42: Settle Internal Orders to CO-PA  Lesson: Creating Direct Postings from FI  Exercise 43: Create a Direct Posting from FI to CO-PA  Exercise 44: Post a Revaluation of a Material and View the CO-PA Documents  Lesson: Evaluating Other Actual Postings in CO-PA                                                                                                    | 515 |          | Lesson: Defining the Flow of Actual Data                         |
| 543 Exercise 39: Analyze the Value Flow 547 Lesson: Processing Cost Allocations 553 Exercise 40: Create and Execute an Assessment Cycle 567 Exercise 41: Allocate Costs to CO-PA Using Activity Types 576 Lesson: Processing Internal Orders 581 Exercise 42: Settle Internal Orders to CO-PA 591 Lesson: Creating Direct Postings from FI 593 Exercise 43: Create a Direct Posting from FI to CO-PA 601 Exercise 44: Post a Revaluation of a Material and View the CO- PA Documents 607 Lesson: Evaluating Other Actual Postings in CO-PA                                                                                                    | 519 |          | Lesson: Analyzing the Integration with Sales Order Management    |
| Lesson: Processing Cost Allocations Exercise 40: Create and Execute an Assessment Cycle Exercise 41: Allocate Costs to CO-PA Using Activity Types Lesson: Processing Internal Orders Exercise 42: Settle Internal Orders to CO-PA Exercise 42: Settle Internal Orders to CO-PA Lesson: Creating Direct Postings from FI Exercise 43: Create a Direct Posting from FI to CO-PA Exercise 44: Post a Revaluation of a Material and View the CO-PA Documents Lesson: Evaluating Other Actual Postings in CO-PA                                                                                                    |     |          | · ·                                                              |
| Exercise 40: Create and Execute an Assessment Cycle Exercise 41: Allocate Costs to CO-PA Using Activity Types Lesson: Processing Internal Orders Exercise 42: Settle Internal Orders to CO-PA Exercise 42: Settle Internal Orders to CO-PA Lesson: Creating Direct Postings from FI Exercise 43: Create a Direct Posting from FI to CO-PA Exercise 44: Post a Revaluation of a Material and View the CO-PA Documents Lesson: Evaluating Other Actual Postings in CO-PA                                                                                                    |     |          | •                                                                |
| 567 Exercise 41: Allocate Costs to CO-PA Using Activity Types 576 Lesson: Processing Internal Orders 581 Exercise 42: Settle Internal Orders to CO-PA 591 Lesson: Creating Direct Postings from FI 593 Exercise 43: Create a Direct Posting from FI to CO-PA 601 Exercise 44: Post a Revaluation of a Material and View the CO- PA Documents 607 Lesson: Evaluating Other Actual Postings in CO-PA                                                                                                    |     |          | _                                                                |
| 576 Lesson: Processing Internal Orders 581 Exercise 42: Settle Internal Orders to CO-PA 591 Lesson: Creating Direct Postings from FI 593 Exercise 43: Create a Direct Posting from FI to CO-PA 601 Exercise 44: Post a Revaluation of a Material and View the CO- PA Documents 607 Lesson: Evaluating Other Actual Postings in CO-PA                                                                                                    |     |          | · ·                                                              |
| Exercise 42: Settle Internal Orders to CO-PA  Lesson: Creating Direct Postings from FI  Exercise 43: Create a Direct Posting from FI to CO-PA  Exercise 44: Post a Revaluation of a Material and View the CO-PA Documents  Lesson: Evaluating Other Actual Postings in CO-PA                                                                                                    |     |          |                                                                  |
| <ul> <li>Lesson: Creating Direct Postings from FI</li> <li>Exercise 43: Create a Direct Posting from FI to CO-PA</li> <li>Exercise 44: Post a Revaluation of a Material and View the CO-PA Documents</li> <li>Lesson: Evaluating Other Actual Postings in CO-PA</li> </ul>                                                                                                    |     |          | <u> </u>                                                         |
| 601 Exercise 44: Post a Revaluation of a Material and View the CO-PA Documents 607 Lesson: Evaluating Other Actual Postings in CO-PA                                                                                                    |     |          |                                                                  |
| PA Documents 607 Lesson: Evaluating Other Actual Postings in CO-PA                                                                                                    | 593 |          |                                                                  |
| 607 Lesson: Evaluating Other Actual Postings in CO-PA                                                                                                    | 601 |          | Exercise 44: Post a Revaluation of a Material and View the CO-   |
|                                                                                                    | 607 |          |                                                                  |
|                                                                                                    | 615 |          |                                                                  |

# Management Accounting in SAP S/4HANA - Academy Part II week 2

PARTICIPANT HANDBOOK INSTRUCTOR-LED TRAINING

Course Version: 06

Course Duration: 10 Day(s) Material Number: 50143636

| vii                                                          | Course Overview |                                                                                                    |
|--------------------------------------------------------------|-----------------|----------------------------------------------------------------------------------------------------|
| 1                                                            | Unit 1:         | Planning                                                                                                    |
| 2<br>7<br>31<br>43<br>51                                     |                 | Lesson: Evaluating the Profit Planning Process Lesson: Outlining Planning Methods Exercise 1: Create Manual Planning Functions Exercise 2: Perform a Top-Down Distribution Exercise 3: Outline Integrated Planning                                                                                                    |
| 57                                                           | Unit 2:         | Information Systems                                                                                                    |
| 58<br>65<br>72<br>81<br>87<br>95<br>103<br>122<br>125<br>131 |                 | Lesson: Executing CO-PA Reports (Financial Analytics) Exercise 4: Use the Reporting Functionality Lesson: Creating Basic Reports and Outlining Report Components Exercise 5: Create a Basic Report Exercise 6: Create Report Components Lesson: Creating Form Reports Exercise 7: Create Form Reports Lesson: Creating Line Item Reports and Account-Based Reports Exercise 8: Execute Line Item Reporting Exercise 9: Create a Form Report in Account-Based CO-PA |
| 147                                                          | Unit 3:         | Tools                                                                                                    |
| 148<br>156                                                   |                 | Lesson: Analyzing Performance Tools Lesson: Analyzing the Customizing Monitor                                                                                                    |
| 161                                                          | Unit 4:         | Profitability Management                                                                                                    |
| 162<br>169<br>173<br>181                                     |                 | Lesson: Outlining Profitability and Sales Accounting Options Exercise 10: Display a Report from Profitability Analysis Lesson: Outlining Global Settings for Profit Center Accounting Exercise 11: Check the Global Settings for the SAP General Ledger Exercise 12: Check the Settings for Document Splitting                                                                                                    |
| 203                                                          | Unit 5:         | Profit Center Master Data                                                                                                    |
| 204<br>215                                                   |                 | Lesson: Creating Profit Center Master Data Exercise 13: Create Profit Center Master Data in the Standard Hierarchy and Profit Center Groups                                                                                                    |
| 223<br>239                                                   |                 | Lesson: Assigning Profit Centers to Account Assignment Objects Exercise 14: Analyze Profit Center Assignments                                                                                                    |

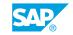

| 253 | Unit 6: | Profit Center Accounting (PCA) Actual Postings                                  |
|-----|---------|---------------------------------------------------------------------------------|
| 255 |         | Lesson: Explaining Profit Center Updates                                        |
| 261 |         | Lesson: Explaining the Data Flow in Financial Accounting                        |
| 265 |         | Exercise 15: Post a Vendor Invoice and Payment with Profit Center Assignment    |
| 277 |         | Exercise 16: Post Asset Transactions to PCA                                     |
| 281 |         | Lesson: Integrating Profit Centers and Materials Management (MM)                |
| 285 |         | Exercise 17: Post a Material Movement to PCA                                    |
| 295 |         | Lesson: Integrating Cost Object Controlling (COC) and PCA                       |
| 299 |         | Exercise 18: Settle a Production Order and Verify the Resulting Postings in PCA |
| 310 |         | Lesson: Integrating Sales and Distribution (SD) and PCA                         |
| 313 |         | Exercise 19: Process a Sales Order                                              |
| 323 |         | Lesson: Processing Allocations in PCA                                           |
| 329 |         | Exercise 20: Process a Profit Center Allocation                                 |
| 345 | Unit 7: | Profit Center Planning                                                          |
| 346 |         | Lesson: Planning Values for Profit Centers                                      |
| 355 |         | Exercise 21: Plan and Report with SAP BPC Optimized for SAP S/4HANA             |
| 361 | Unit 8: | Transfer Pricing                                                                |
| 362 |         | Lesson: Understanding Transfer Pricing                                          |